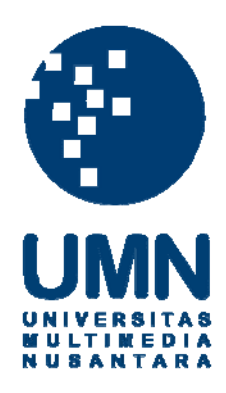

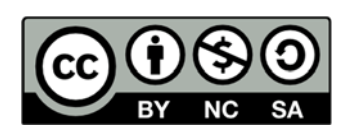

# **Hak cipta dan penggunaan kembali:**

Lisensi ini mengizinkan setiap orang untuk menggubah, memperbaiki, dan membuat ciptaan turunan bukan untuk kepentingan komersial, selama anda mencantumkan nama penulis dan melisensikan ciptaan turunan dengan syarat yang serupa dengan ciptaan asli.

# **Copyright and reuse:**

This license lets you remix, tweak, and build upon work non-commercially, as long as you credit the origin creator and license it on your new creations under the identical terms.

# **PERANCANGAN DAN PEMBUATAN APLIKASI** *MOBILE* **LEARN SEBAGAI ALAT PENDUKUNG PEMBELAJARAN MENGGUNAKAN** *AUGMENTED REALITY*

**SKRIPSI** 

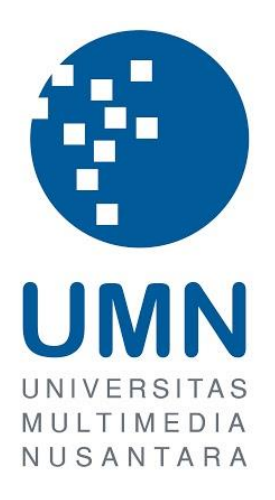

Diajukan Guna Memenuhi Persyaratan Memperoleh

Gelar Sarjana Komputer (S.Kom.)

**Rayo Roderik Mandias 13110310051** 

# **PROGRAM STUDI SISTEM INFORMASI FAKULTAS TEKNIK DAN INFORMATIKA UNIVERSITAS MULTIMEDIA NUSANTARA TANGERANG**

**2018** 

#### **PERNYATAAN**

<span id="page-2-0"></span>Dengan ini saya menyatakan bahwa skripsi ini adalah karya ilmiah saya sendiri, bukan plagiat dari karya ilmiah yang ditulis oleh orang lain atau lembaga lain, dan semua karya ilmiah orang lain atau lembaga lain yang dirujuk dalam skripsi ini telah disebutkan sumber kutipannya serta dicantumkan di Daftar Pustaka.

Jika di kemudian hari terbuki ditemukan kecurangan / penyimpangan, baik dalam pelaksanaan skripsi maupun dalam penulisan laporan skripsi, saya bersedia menerima konsekuensi dinyatakan TIDAK LULUS untuk mata kuliah skripsi yang telah saya tempuh dan status kesarjanaan strata satu yang sudah diterima akan dicabut.

Tangerang, 14 Februari 2018

Rayo Roderik Mandias

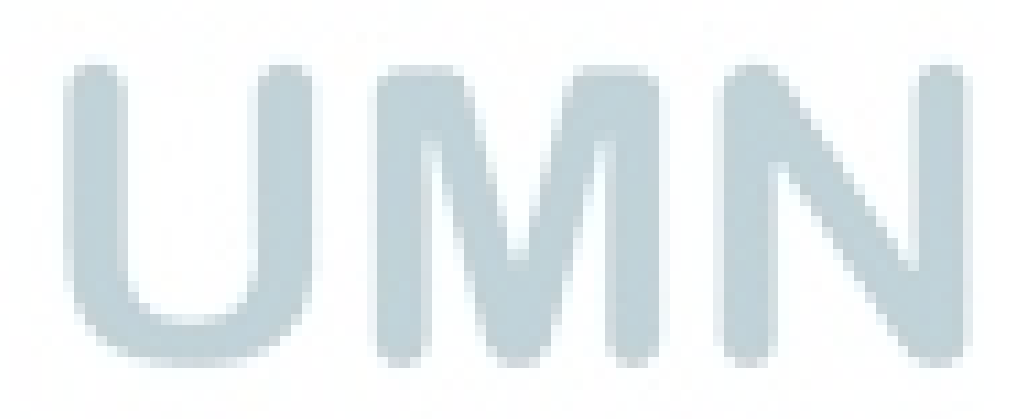

`

### **HALAMAN PENGESAHAN**

Skripsi dengan judul

<span id="page-3-0"></span>"Perancangan dan Pembuatan Aplikasi Mobile LeARn sebagai Alat Pendukung Pembelajaran Menggunakan Augmented Reality"

oleh

Rayo Roderik Mandias

telah diujikan pada hari Rabu, 31 Januari 2017,

pukul 13.30 s.d. 15.00 dan dinyatakan lulus

dengan susunan penguji sebagai berikut.

**Ketua Sidang** 

 $19/2/18$ 

Yustinus Eko Soelistio, S.Kom., M.M.

Penguji 12 FEB 2018

Wira Munggana, S.Si., M.Sc.

**Dosen Pembimbing** 

Ririn Ikana Desanti, S.Kom., M.Kom.

Disahkan oleh

Ketua Program Studi Sistem Informasi - UMN

 $14/218$ 

**The Contract** 

The Co

Ririn Ikana Desanti, S.Kom., M.Kom.

**The Contract** 

T.

#### **KATA PENGANTAR**

<span id="page-4-0"></span>Puji dan syukur kepada Tuhan Yang Maha Esa karena berkat rahmatnya maka skripsi dengan judul "Perancangan dan Pembuatan Aplikasi *Mobile* LeARn sebagai Alat Pendukung Pembelajaran Menggunakan *Augmented Reality*" dapat selesai tepat waktu. Oleh karena itu puji syukur kepada-NYA atas selesainya skripsi ini. Skripsi ini diajukan kepada Program Studi Sistem Informasi, Fakultas Teknik dan Informatika, Universitas Multimedia Nusantara.

Skripsi ini dapat dijadikan acuan untuk para pembangun aplikasi yang menggunakan teknologi *Augmented Reality*, yang memiliki bidang yang sangat luas sehingga sangat menantang dan menarik untuk dibuat. Dalam skripsi ini dibahas mengenai tata cara merancang aplikasi *mobile* untuk sistem operasi *Android* yang menggunakan teknologi *Augmented Reality* untuk digunakan sebagai alat bantu pembelajaran.

Penulis ingin mengucapkan terima kasih sebesar-besarnya kepada:

- 1. Ibu Ririn Ikana Desanti S.Kom., M.Kom. yang telah membimbing penulis dalam menyelesaikan skripsi ini. Seluruh saran, koreksi, bimbingan, dan bantuannya selama penulisan sangat membantu dan memecahkan masalah yang dihadapi oleh penulis ketika menjalankan skripsi ini.
- 2. Bapak Yustinus Eko Soelistio, S.Kom., M.M. yang sudah memberikan gagasan untuk membuat skripsi pada bidang *Augmented Reality* ini.

Tidak lupa pula penulis inging mengucapkan kepada orang tua dan keluarga yang telah memberikan semangat dan doa kepada penulis bukan hanya pada masa skripsi saja tetapi sepanjang masa perkuliahan ini. Serta penulis ingin mengucapkan terima kasih kepada dosen-dosen yang pernah mengajar penulis selama perkuliahan. Dan juga kepada para mahasiswa Sistem Informasi UMN angkatan 2013 yang telah menjadi teman penulis di masa perkuliahan ini.

Semoga skripsi ini dapat memberikan informasi dan inspirasi yang dapat dimanfaatkan oleh para pembaca.

Tangerang, 14 Februari 2018

Rayo Roderik Mandias

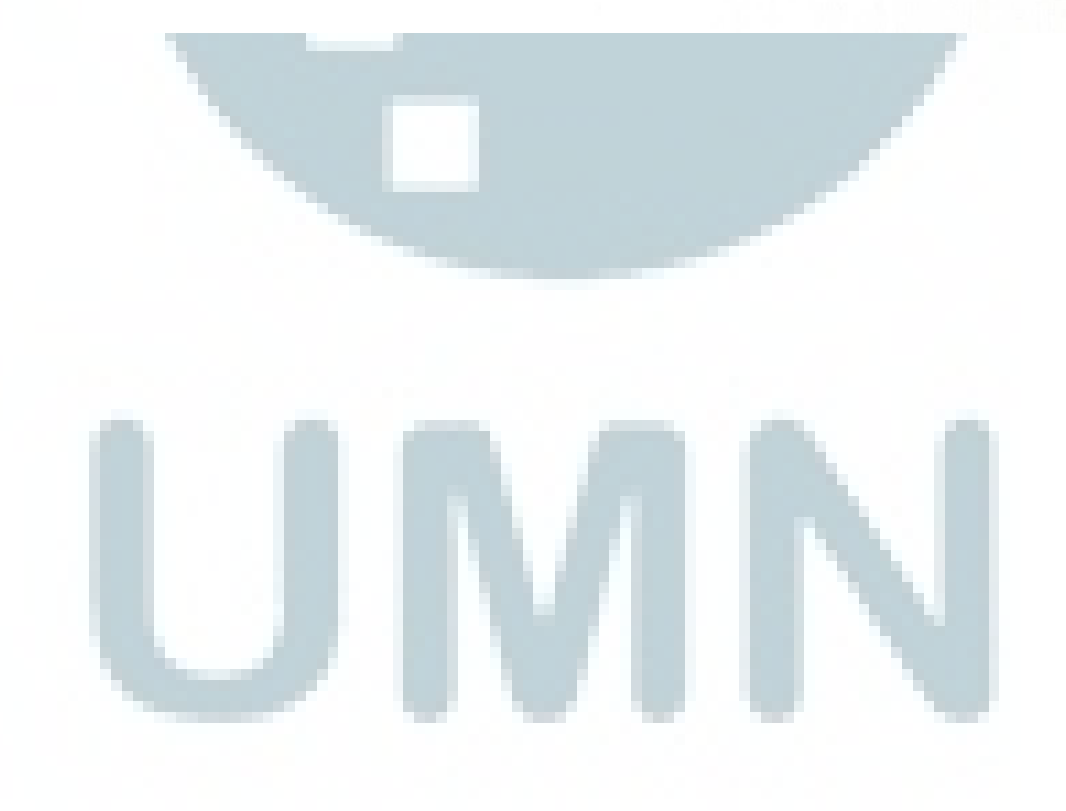

## <span id="page-6-0"></span>PERANCANGAN DAN PEMBUATAN APLIKASI *MOBILE* LEARN SEBAGAI ALAT PENDUKUNG PEMBELAJARAN MENGGUNAKAN *AUGMENTED REALITY*

#### **ABSTRAK**

Oleh: Rayo Roderik Mandias

Ketika seseorang sedang belajar suatu subjek, terkadang objek nyata atau tata cara dari pengajar/ahli sangatlah diperlukan sebagai referensi untuk dapat memahami subject tersebut. Tetapi, hal tersebut dapat menjadi masalah ketika orang tidak memiliki objek referensi tersebut, dan pada akhirnya mereka tidak dapat memahami sepenuhnya mengenai subjek tersebut.

Learn dibuat dengan tujuan untuk menggantikan objek nyata/tata cara dengan menggunakan teknologi *Augmented Reality* menggunakan *engine Unity*. LeARn memiliki fungsi untuk membuat model 3-dimensi, gambar, atau video *Augmented Reality* dari sebuah *image target*. Dan dengan *Augmented Reality*, LeARn dapat digunakan dimanapun dan oleh siapapun selama *image target*-nya tersedia.

Dan untuk platformnya, LeARn merupakan aplikasi *mobile* yang mungkin dapat diakses dan digunakan dengan mudah oleh kebanyakan murid, sehubungan dengan maraknya pengguna *smartphone* terutama para generasi muda. Karena mudahnya akses dan distribusi dari aplikasi, semua orang dapat mengakses dan menggunakan LeARn dengan *smartphone* mereka masing-masing. Dengan semua fungsi yang LeARn tawarkan, diharapkan itu dapat menjadi solusi dari masalah yang disebutkan sebelumnya. Bukan hanya sebagai pengganti, namun bahkan dapat menjadi cara baru untuk mempelajari sesuatu menggunakan *smartphone.*

Keywords: *augmented reality, unity, vuforia, learning assistant.* 

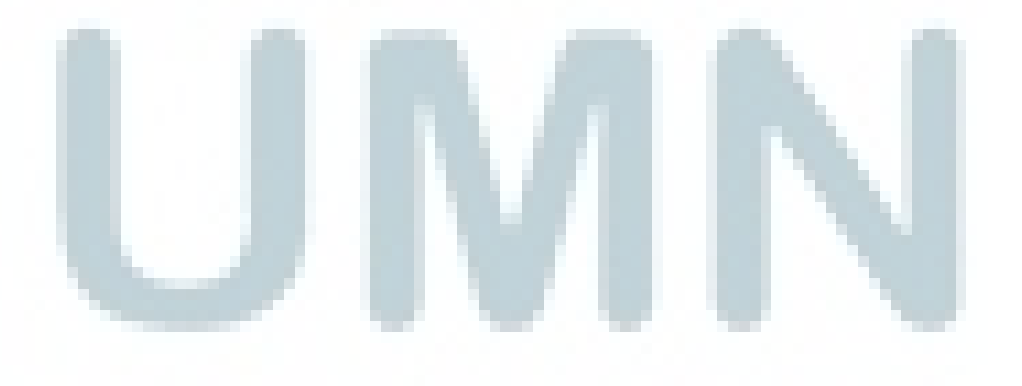

#### <span id="page-7-0"></span>*DEVELOPMENT OF MOBILE APPLICATION LEARN FOR LEARNING ASSISTANT TOOL USING AUGMENTED REALITY*

#### *ABSTRACT*

*By*: Rayo Roderik Mandias

*When people are studying some subjects, sometimes it is necessary to have a real life object or tutorial from the lecturer/expert as reference so they can clearly understand the subject. But, that could be a problem when people don't have the reference object, and they ended up couldn't fully understand the subject because of that.* 

LeARn was created with a goal to substitute the real life object/tutorial with the *help of Augmented Reality technology using Unity engine. LeARn offers the function of creating an Augmented Reality 3D model, picture, or video from an image target. And with Augmented Reality LeARn basically can be used anywhere and by anyone as long as the image target is there.* 

*And for the platform itself LeARn is a mobile application which is probably what most students can access and use easily considering the surge of smartphone user especially for the young generation. Because of the ease of access and distribution, almost everyone can access and use LeARn with their own smartphone. With all function that LeARn offers, hopefully it could solve the problem described before. Not only for a substitute, it might be a new way to learn anything using your smartphone.* 

*Keywords: augmented reality, unity, vuforia, learning assistant.* 

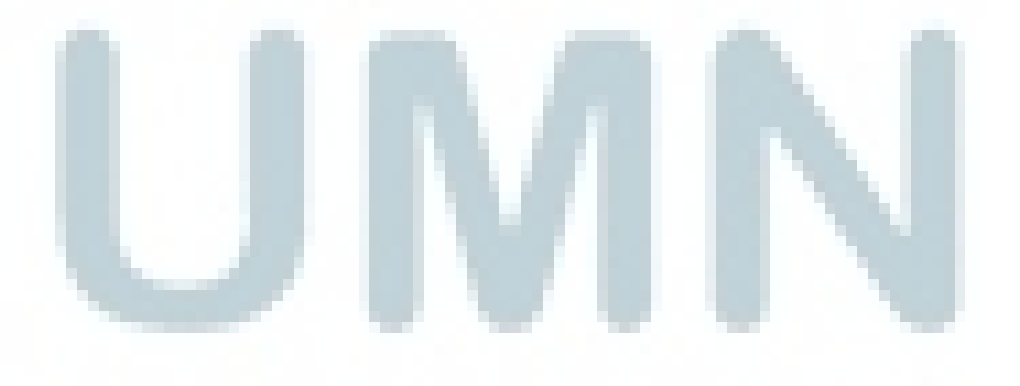

# **DAFTAR ISI**

<span id="page-8-0"></span>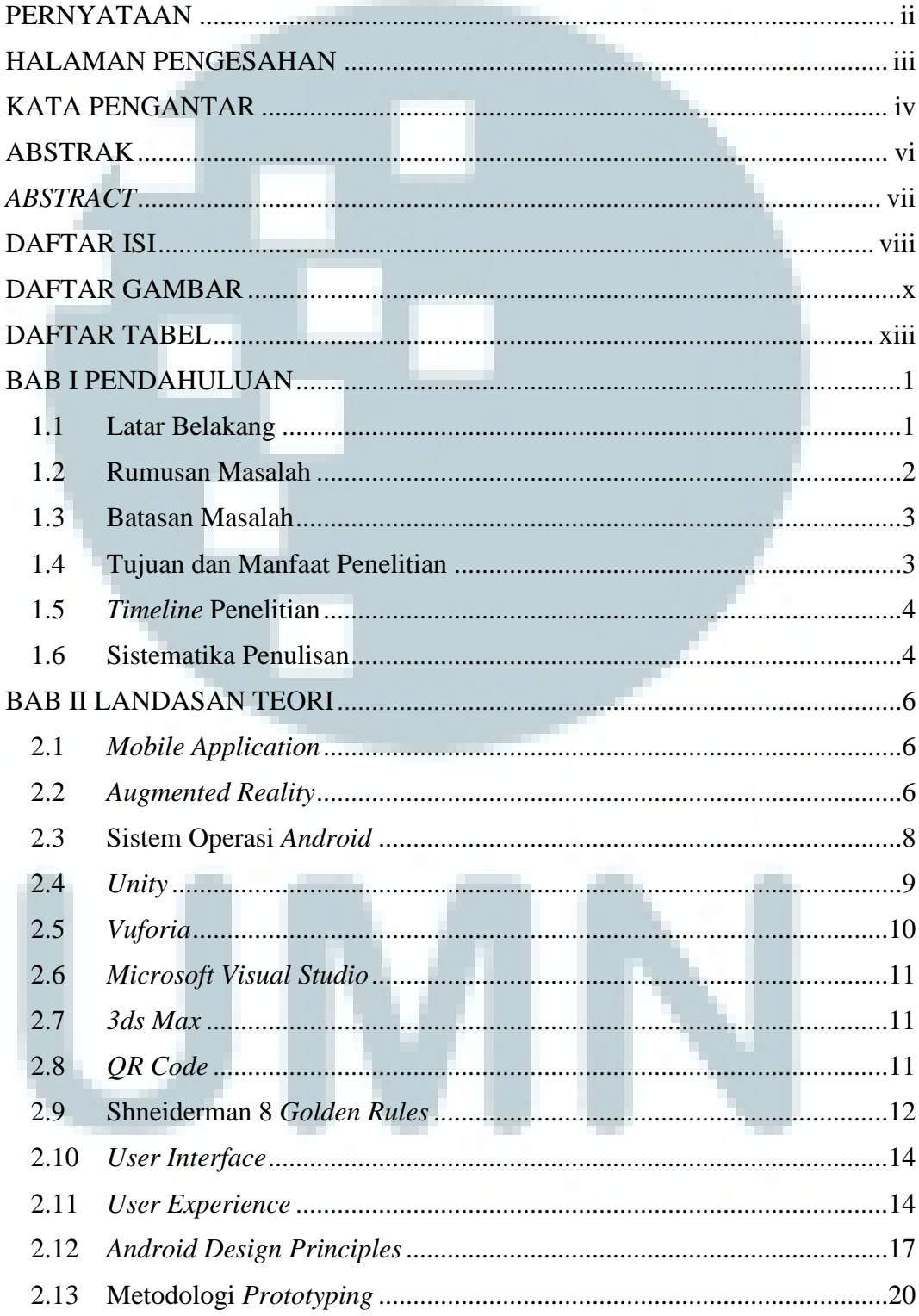

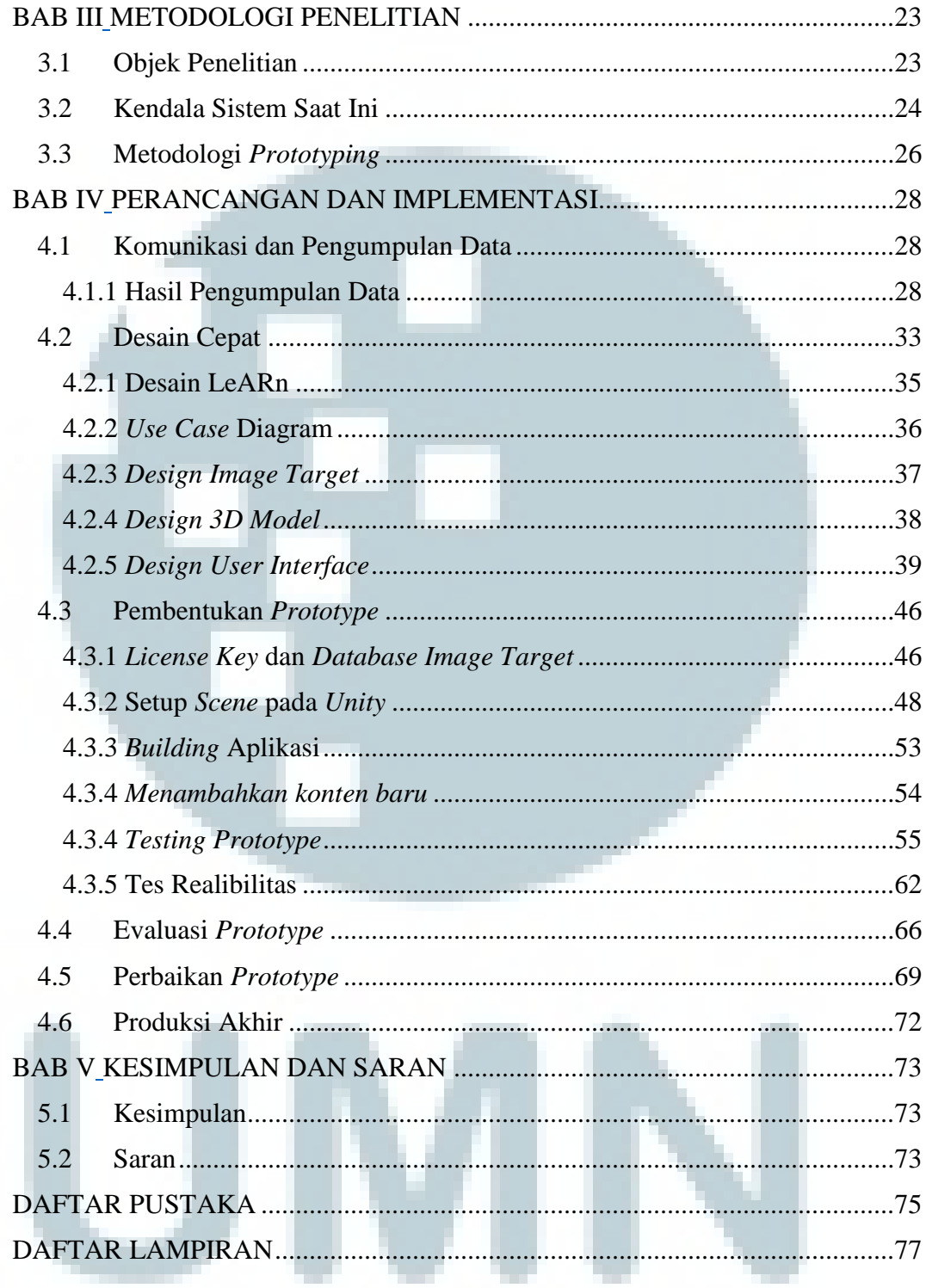

# **DAFTAR GAMBAR**

<span id="page-10-0"></span>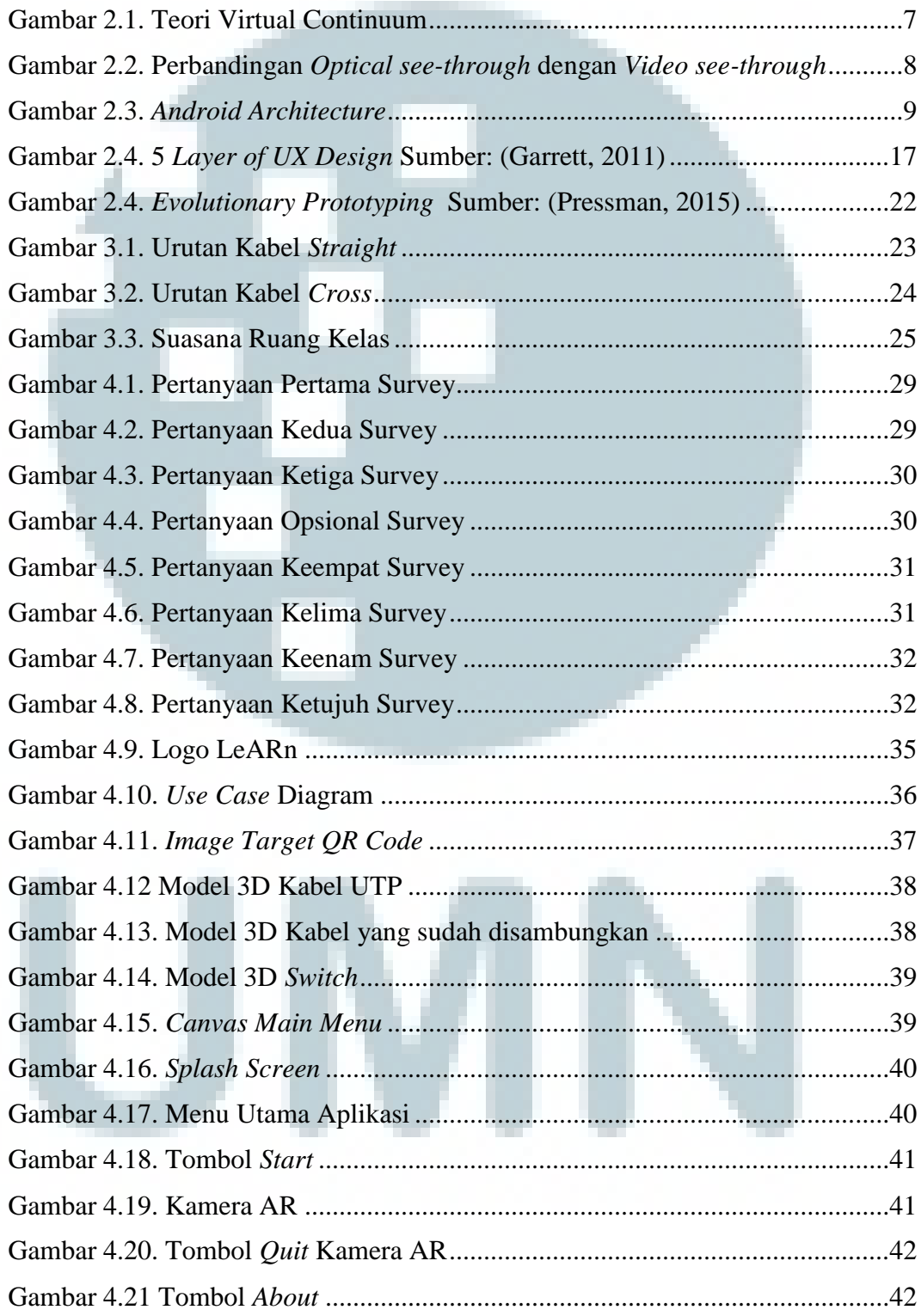

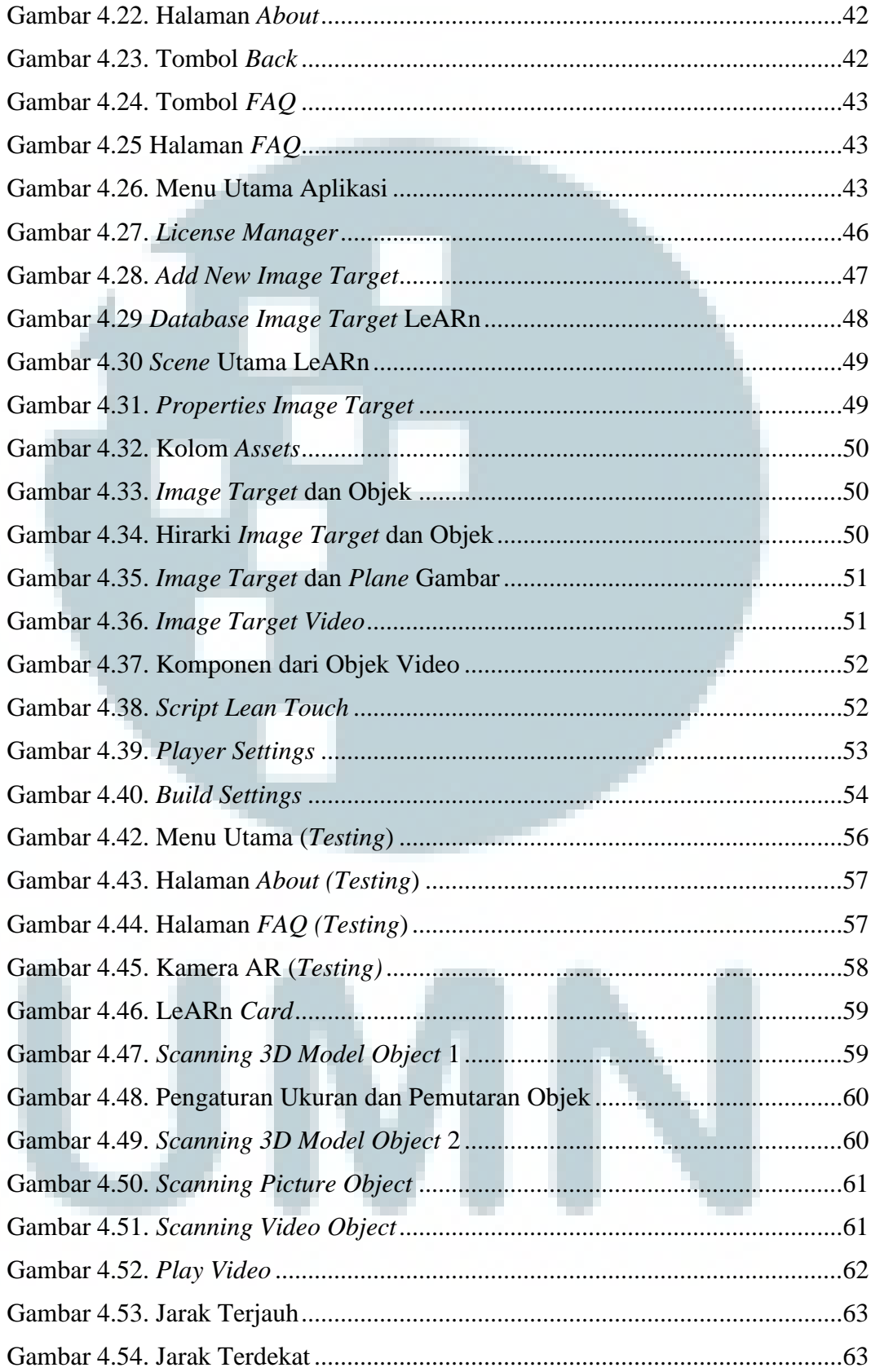

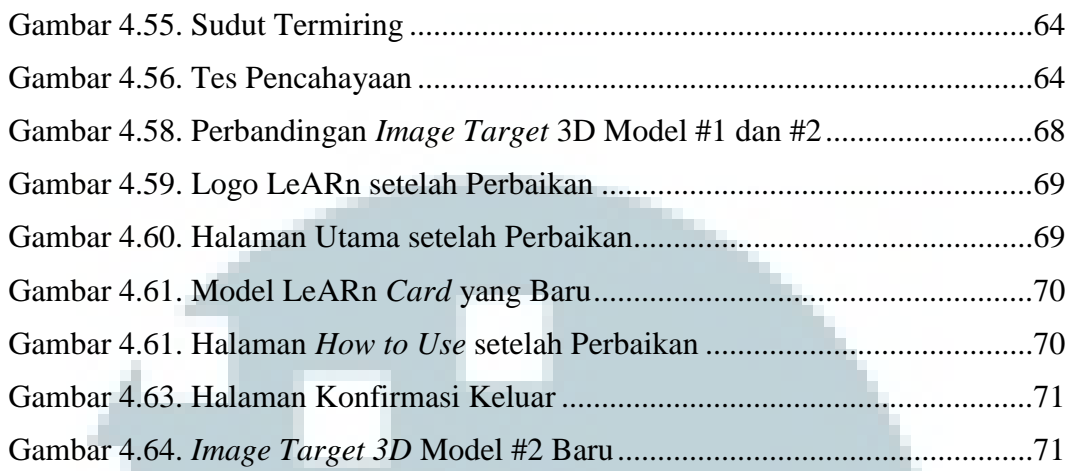

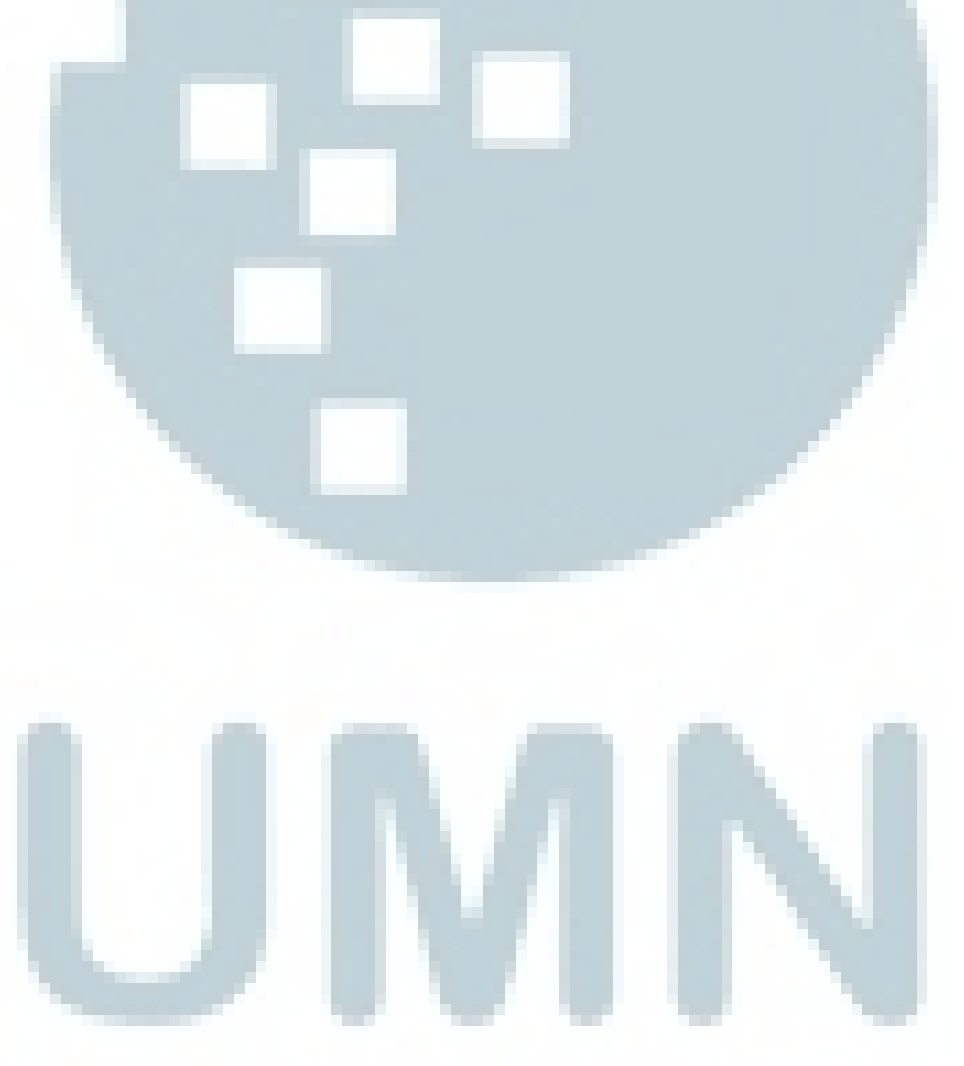

## **DAFTAR TABEL**

<span id="page-13-0"></span>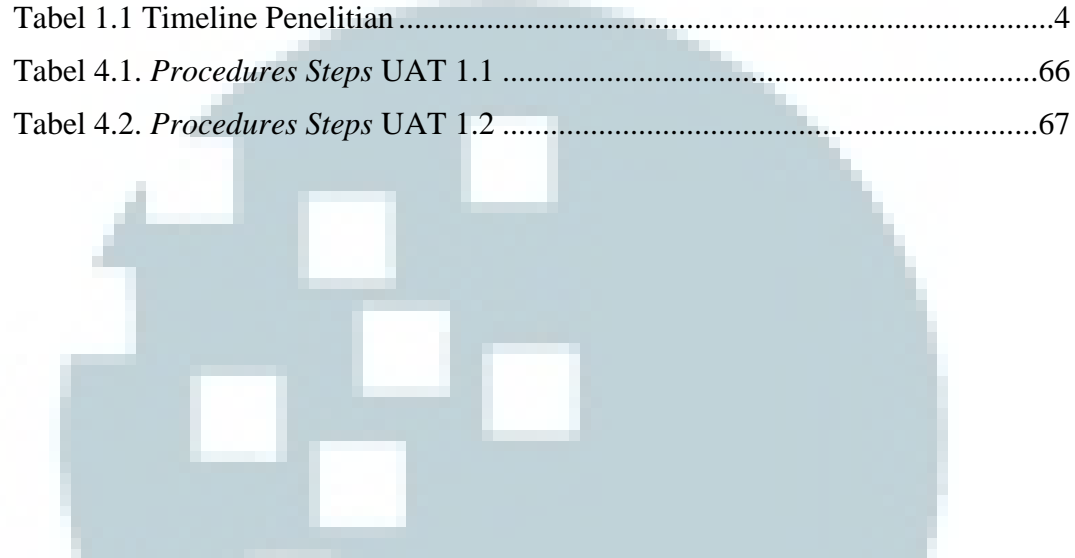

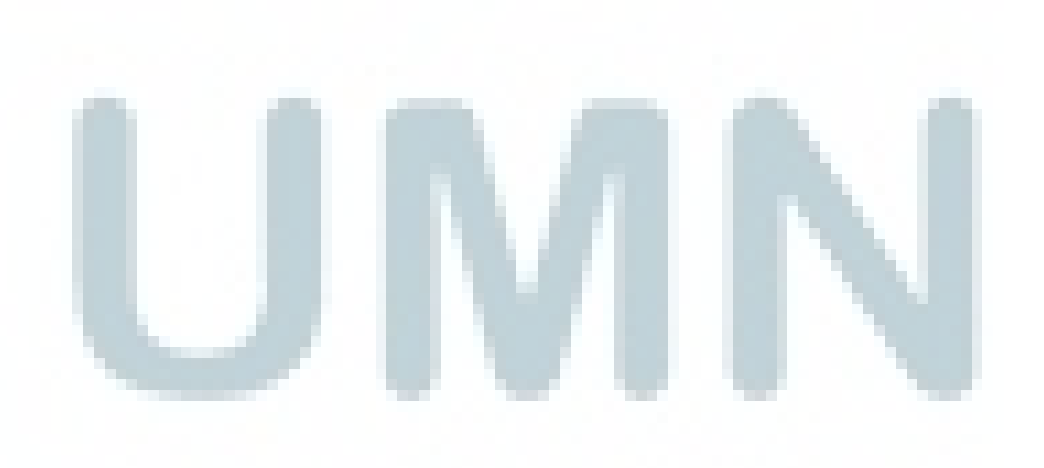